## Лабораторная работа № 6.

Тема: «Приближенное решение задачи коши методами Эйлера и Рунге-Кутта» Цель - сформировать у магистрантов представление о применении дифференциальных уравнений в различных областях; привить умения решать задачу Коши для дифференциального уравнения  $y' = f(x, y)$  на отрезке [a, b] при заданном начальном условии  $y_0 = y(x_0)$  методами Эйлера и Рунге-Кутта, развить навыки проверки полученных результатов с помощью прикладных программ.

## 1. Метод Эйлера.

Пусть требуется найти приближенное решение дифференциального уравнения  $\frac{dy(x)}{dx} = f(x, y)$ , удовлетворяющее начальному условию  $y(x_0) = y_0$ . Численное решение задачи состоит в построении таблицы приближенных значений  $y_1, y_2, ..., y_n$  решения уравнения  $y(x)$  в точках  $x_1, x_2, ..., x_n$ . Чаще всего  $x_i = x_0 + ih$ , где  $i = 1, 2, ..., n$ . Точки  $x_i$ называются узлами сетки, а величина  $h$  - шагом  $(h > 0)$ .

В методе Эйлера величины у, вычисляются по формуле

$$
y_{i+1} = y_i + hf(x_i, y_i), \quad i = 0, 1, 2, \dots
$$
 (1)

Этот метод относится к группе одношаговых методов, в которых для расчета точки  $(x_{i+1}, y_{i+1})$  требуется информация только о последней вычисленной точке  $(x_i, y_i)$ . Метод допускает простую геометрическую интерпретацию (рис. 1). Предположим, что известна точка  $(x_i, y_i)$  на искомой интегральной кривой. Тогда касательная к этой кривой, проходящая через точку  $(x_i, y_i)$ , определяется уравнением  $y = y_i'(x - x_i) + y_i$ , а так как  $y'_{i} = f(x_{i}, y_{i})$   $\pi x_{i+1} = x_{i} + h$ , to  $y_{i+1} = y_{i} + hf(x_{i}, y_{i})$ .

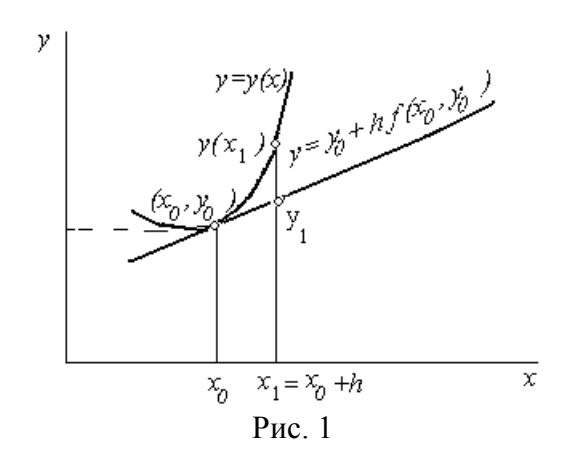

Для оценки погрешности метода на одном шаге сетки разложим точное решение в ряд Тейлора в окрестности узла  $x_i$ 

$$
y(x_{i+1}) = y(x_i + h) = y(x_i) + y'(x_i)h + O(h^2) =
$$
  
=  $y(x_i) + h f(x_i, y_i) + O(h^2)$ . (2)

Сравнение формулы (1) с разложением (2) показывает, что они согласуются до членов первого порядка по h а погрешность формулы (1) равна  $O(h^2)$ . Если расчетные формулы численного метода согласуются с разложением в ряд Тейлора до членов порядка  $h^p$ , то число р называют порядком метода. Таким образом, Метод Эйлера - метод первого порядка.

Для практической оценки погрешности расчета можно рекомендовать правило Рунге. Для этого проведем вычисления с шагом  $h$  и  $h/2$  и сравним величины  $y_i^{(h)}$  и  $y_{\gamma_i}^{(h/2)}$ . За оценку погрешности вычислений с шагом  $h/2$  можно принять величину

$$
\max_{i} \left| y_i^{(h)} - y_{2i}^{(h/2)} \right|.
$$
 (7)

Используем описанный алгоритм Эйлера при решении примера 1.

Пример 1. Получить численное решение дифференциального уравнения  $v' + 3v = x^2 \sin x$  с начальным условием  $v(0) = 40$  на интервале [0,20]. Полученное решение сравнить с точным решением:

$$
y_{\tau}(x) = -\frac{1}{10} \cdot x^2 \cdot \cos x + \frac{3}{25} \cdot x \cdot \cos(x) - \frac{13}{250} \cdot \cos(x) +
$$
  
+  $\frac{3}{10} \cdot x^2 \cdot \sin x - \frac{4}{25} \cdot x \cdot \sin(x) + \frac{9}{250} \cdot \sin x + \frac{10013}{250} \cdot e^{-3x}$ 

Решение провелем в математическом пакете МАТНСАД. Результаты представлены на рис. 2-5. На рис. 2 задаются начальные значения, число точек интегрирования, правая часть дифференциального уравнения и функция Euler(x0,xk,n,y0), решающая это уравнение по формуле (5). На рис. 3 задается функция Yrez, которая уточняет полученное решение по формуле (7) с заданной точностью. На рис. 4 представлен график решения. На рис. 5 представлены результаты решения и проведено сравнение полученного решения с точным. Как видим полученное решение с заданной точностью совпадает с точным решением.

х0 - начальное значеник хо

хк - конечное значение отрезка интегрирования уравнения

у0 - знфачение у в точке хо

n - число точек интегрирования

h - шаг интегрирования

eps - оценка погрешности вычислений

f - правая часть уравнения

$$
x0 := 0 \t xk := 20 \t y0 := 40 \t n := 10 \t eps := 0.001
$$
  

$$
f(x,y) := x^2 \cdot \sin(x) - 3 \cdot y
$$
  
Euler
$$
(x0, xk, n, y0) := \begin{cases} x0 \leftarrow x0 \\ y0 \leftarrow y0 \\ \text{for } i \in 0.. n - 1 \\ n \\ \text{for } i \in 0.. n - 1 \end{cases}
$$
  

$$
\begin{cases} x_{i+1} \leftarrow x_i + h \\ y_{i+1} \leftarrow y_i + h \cdot f(x_i, y_i) \\ y_1 \leftarrow y \\ y_2 \leftarrow y \end{cases}
$$

## Рис. 2. Фрагмент рабочего документа MATHCAD с функцией, возвращающей решение дифференциального уравнения методом Эйлера

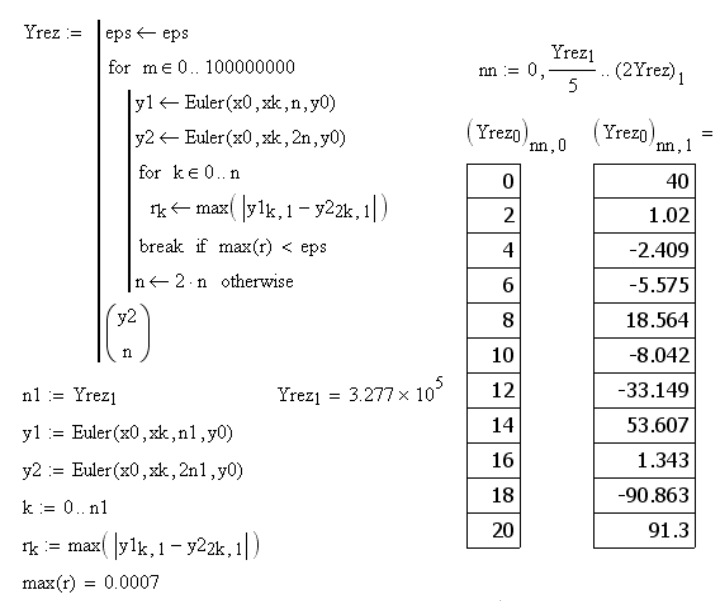

Рис. 3. Фрагмент рабочего документа MATHCAD с функцией, уточняющей решение с заданной точностью

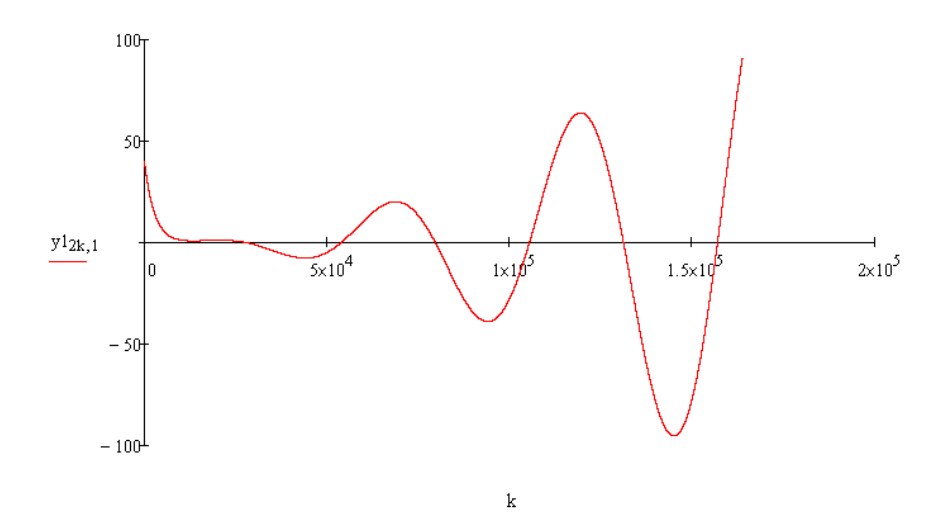

Рис. 4 Фрагмент рабочего документа МАТНСАD с графиком решения точное решение

| $x = 0.20$                                                       |                      |                                                                                                    |    |                      |           |  |  |  |  |  |  |
|------------------------------------------------------------------|----------------------|----------------------------------------------------------------------------------------------------|----|----------------------|-----------|--|--|--|--|--|--|
|                                                                  |                      | $y_{\text{T}}(x) := \frac{10013 \cdot e^{-3x}}{250} - \frac{13 \cdot \cos(x)}{250} + \frac{9 \cdot \sin(x)}{250} - \frac{x^2 \cdot \cos(x)}{10} + \frac{3 \cdot x^2 \cdot \sin(x)}{10} + \frac{3 \cdot x \cdot \cos(x)}{25} - \frac{4 \cdot x \cdot \sin(x)}{25}$ |    |                      |           |  |  |  |  |  |  |
| $E_X = (Yrez0) \frac{Yrez1}{10} \times 1$ Решение методом Эйлера |                      |                                                                                                    |    |                      |           |  |  |  |  |  |  |
|                                                                  | $x = y_T(x) = E_x =$ |                                                                                                    |    | $x = y_T(x) = E_x =$ |           |  |  |  |  |  |  |
| 0                                                                | 40                   | 40                                                                                                    | 11 | $-34.624$            | $-34.624$ |  |  |  |  |  |  |
| 1                                                                | 2.125                | 2.125                                                                                                    | 12 | $-33.149$            | $-33.149$ |  |  |  |  |  |  |
| 2                                                                | 1.02                 | 1.02                                                                                                    | 13 | 6.476                | 6.476     |  |  |  |  |  |  |
| 3                                                                | 0.909                | 0.909                                                                                                    | 14 | 53.607               | 53.607    |  |  |  |  |  |  |
| $\overline{4}$                                                   | $-2.409$             | $-2.409$                                                                                                    | 15 | 58.122               | 58.123    |  |  |  |  |  |  |
| 5                                                                | $-7.013$             | $-7.013$                                                                                                    | 16 | 1.343                | 1.343     |  |  |  |  |  |  |
| 6                                                                | $-5.575$             | $-5.575$                                                                                                    | 17 | $-73.368$            | $-73.368$ |  |  |  |  |  |  |
| 7                                                                | 5.845                | 5.845                                                                                                    | 18 | $-90.862$            | $-90.863$ |  |  |  |  |  |  |
| 8                                                                | 18.564               | 18.564                                                                                                    | 19 | $-17.708$            | $-17.708$ |  |  |  |  |  |  |
| 9                                                                | 15.879               | 15.879                                                                                                    | 20 | 91.3                 | 91.3      |  |  |  |  |  |  |
| 10                                                               | $-8.042$             | $-8.042$                                                                                                    |    |                      |           |  |  |  |  |  |  |

Рис. 5. Фрагмент рабочего документа МАТНСАD - сравнение решения методом Эйлера с точным решением

Задание 1. Используя метод Эйлера получить численное решение дифференциального уравнения  $y' = f(x, y)$ , с начальным условием  $y(x_0) = y_0$  на интервале  $[x_0, x_k]$  с точностью eps. Построить график решения. Исходные данные представлены в таблице 1. Варианты заданий

|                   | Таблица 1                                            |                  |                |         |        |  |
|-------------------|------------------------------------------------------|------------------|----------------|---------|--------|--|
| Номер<br>варианта | f(x, y)                                              | $x_0$            | $x_k$          | $y_{0}$ | eps    |  |
|                   | $cos(x \cdot y)$                                     |                  | 4              | 3       | 0,001  |  |
| $\overline{2}$    | $x \cdot y^2 - \cos\left(\frac{y}{\pi}\right)$       | $\boldsymbol{0}$ | 4              | $-0,5$  | 0,0001 |  |
| 3                 | $y + ln(x + y)$                                      |                  | $\overline{2}$ | 5       | 0,01   |  |
| $\overline{4}$    | $x \cdot \sin\left(\frac{x \cdot y}{x + y}\right)$   | $\overline{2}$   | 10             | 3       | 0,001  |  |
| 5                 | $x \cdot \cos\left(\frac{x^2 \cdot y}{x - y}\right)$ | 3                | 9              | $-1$    | 0,001  |  |

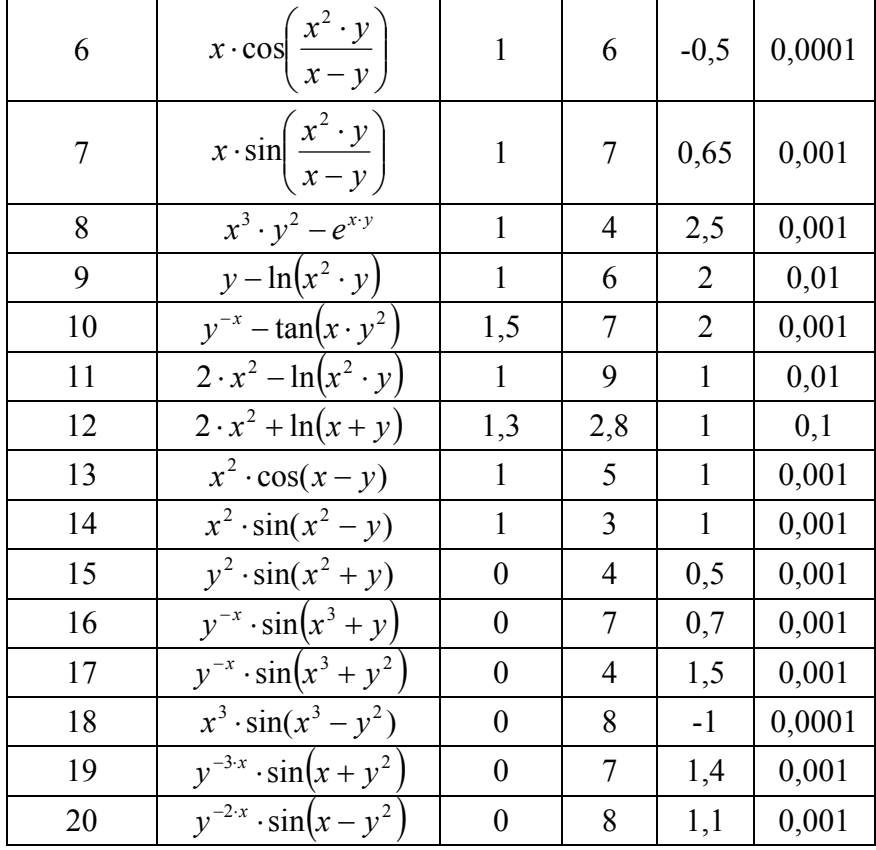

Метод Эйлера легко обобщается на случай нормальных систем дифференциальных уравнений. Пусть требуется найти решение системы дифференциальных уравнений

 $y'_1 = f_1(x, y_1, y_2, ..., y_n),$  $y'_2 = f_2(x, y_1, y_2, \ldots, y_n),$  $y'_n = f_n(x, y_1, y_2, \ldots, y_n),$ 

удовлетворяющее начальным условиям

 $y_1(x_0) = y_{10}, y_2(x_0) = y_{20}, \dots, y_n(x_0) = y_{nn},$ 

или в векторной форме  $Y' = F(x, Y), Y(x_0) = Y_0$ ,

 $Y(x) = \{y_1(x), y_2(x), \ldots, y_n(x)\}\,$ ,  $Y_0 = \{y_{10}, y_{20}, \ldots, y_{n0}\}\$ 

Приближенные значения  $y_k(x_i)$  в точках  $x_i$  вычисляются по формулам

 $y_{ki} = y_{ki-1} + h f_k(x_{i-1}, y_{1(i-1)}, y_{2(i-1)}, \dots, y_{n(i-1)}), k = 1, 2, \dots, n; i = 1, 2, \dots$ 

**Пример 2.** Методом Эйлера на отрезке  $[0,3]$  с точностью  $eps = 0.001$  решить задачу Коши для системы дифференциальных уравнений

$$
\begin{cases}\n\frac{dy_1}{dx} = y_2, \\
\frac{dy_2}{dx} = e^{-x \cdot y_1}, \\
y_2(0) = 0.\n\end{cases}
$$

Построить график решения.

Результаты решения в математическом пакете МАТНСАD представлены на рис. 6.

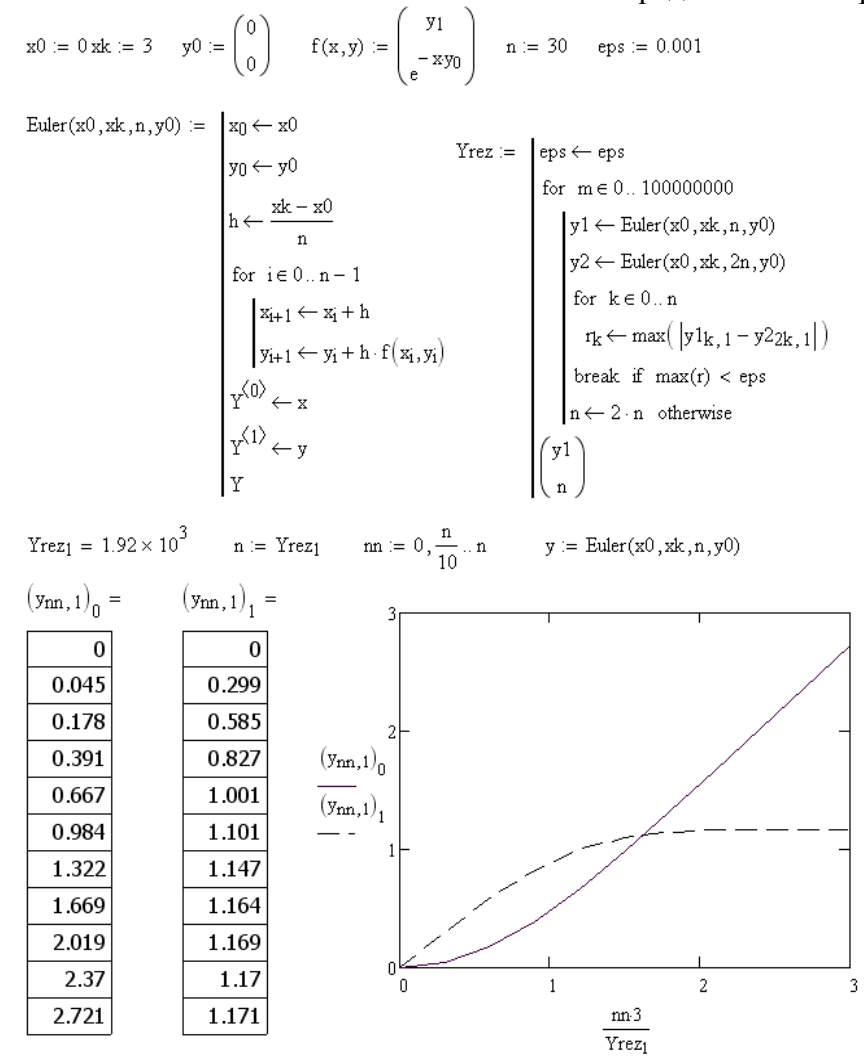

Рис. 6. Рабочий документ МАТНСАD - решение примера 2 методом Эйлера

**Задание 2**. Методом Эйлера на отрезке  $[x_0, x_k]$  с точностью *eps* решить задачу Коши для системы дифференциальных уравнений

$$
\begin{cases}\ny_1' = f_1(x, y_1, y_2), & \begin{cases}\ny_1(x_0) = y_{10}, \\
y_2' = f_2(x, y_1, y_2), & \begin{cases}\ny_2(x_0) = y_{20}.\n\end{cases}\n\end{cases}
$$

Построить график решения. Исходные данные представлены в таблице 2.

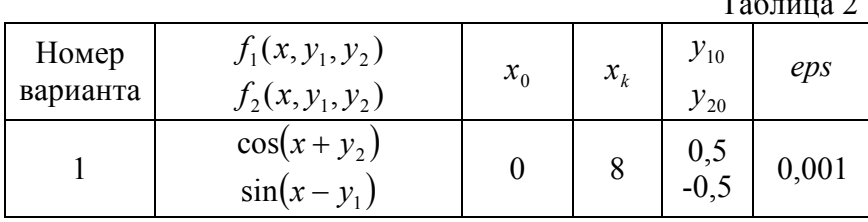

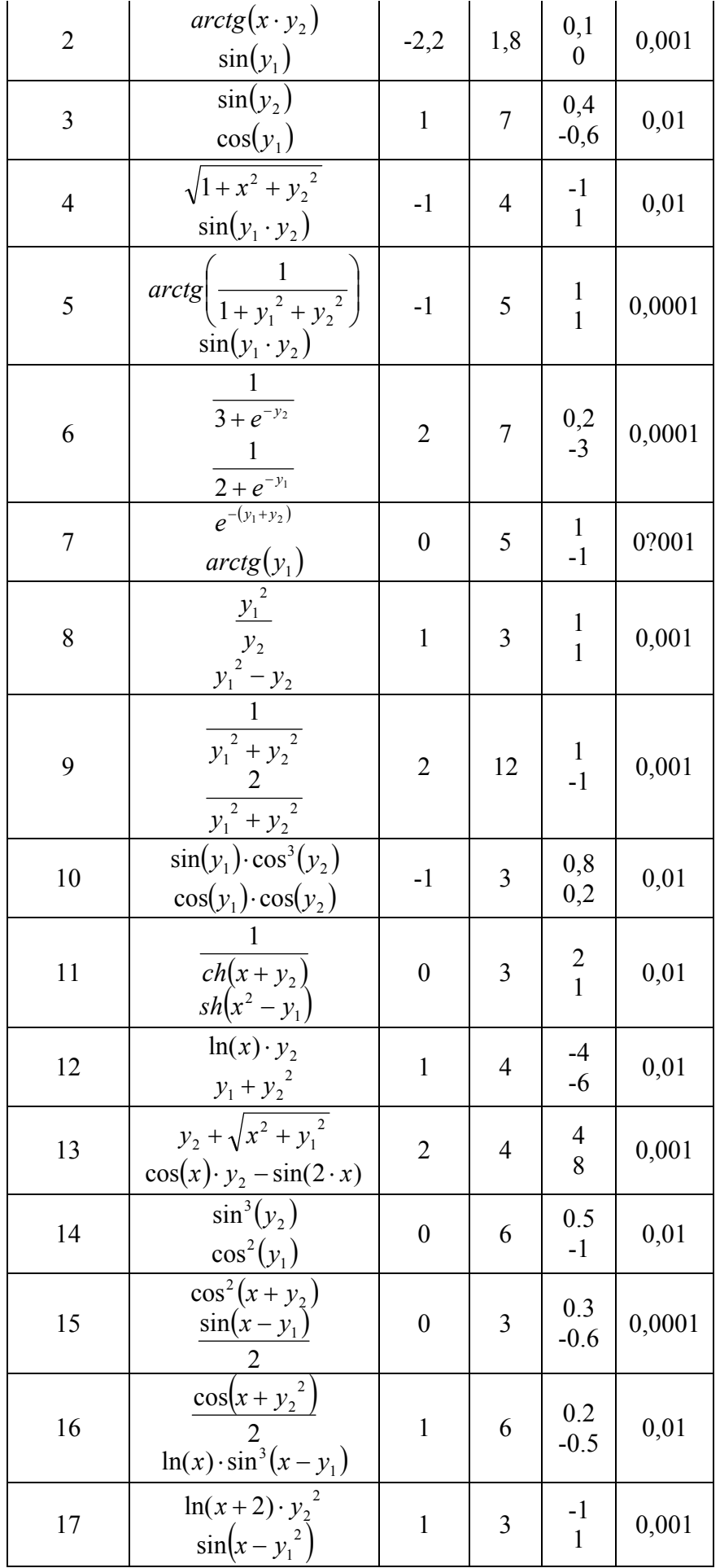

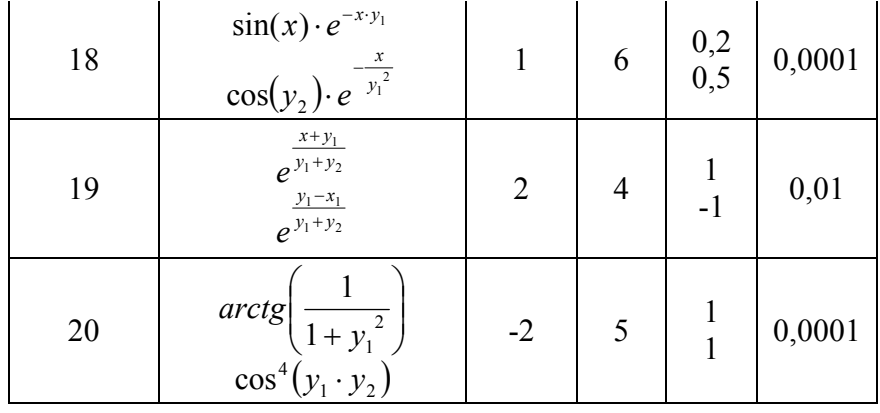

## 2. Метод Рунге-Кутта четвертого порядка

Пусть требуется найти приближенное решение дифференциального уравнения  $\frac{dy(x)}{dx} = f(x, y)$ , удовлетворяющее начальному условию.  $y(x_0) = y_0$  Численное решение задачи состоит в построении таблицы приближенных значений  $y_1, y_2, ..., y_n$  решения уравнения  $y(x)$  в точках  $x_1, x_2, ..., x_n$ . Точки  $x_1, x_2, ..., x_n$  - узлы сетки. Используем систему равноотстоящих узлов. Величина  $h$  - шаг сетки  $(h > 0)$ .

Методом Рунге-Кутта обычно называют одношаговый метод четвертого порядка, относящийся к широкому классу методов типа Рунге-Кутта. В этом методе величины  $y_{i+1}$ вычисляют по следующим формулам:

$$
y_{i+1} = y_i + \left(\frac{1}{6}\right) \cdot (k_1 + 2k_2 + 2k_3 + k_4),
$$
  
\n
$$
k_1 = hf(x_i, y_i), \qquad k_2 = hf\left(x_i + \frac{h}{2}, y_i + \frac{k_1}{2}\right)
$$
  
\n
$$
k_3 = hf\left(x_i + \frac{h}{2}, y_i + \frac{k_2}{2}\right) \qquad k_4 = hf(x_i + h, y_i + k_3).
$$
  
\n(1)

Погрешность метода на одном шаге сетки равна  $Ch^4$ , но на практике оценить величину С обычно трудно. При оценке погрешности используют правило Рунге. Для этого проводят вычисления сначала с шагом  $h$ , а затем – с шагом  $h/2$ . Если  $y_i^{(h)}$  - приближение, вычисленное с шагом  $h$ , а  $y_{2i}^{(h/2)}$  - с шагом  $h/2$ , то справедлива оценка

$$
\left| y_{2i}^{(h/2)} - y(x_{2i}) \right| \leq \frac{16}{15} \left| y_{2i}^{(h/2)} - y_i^{(h)} \right|
$$

За оценку погрешности вычислений с шагом  $h/2$  можно принять величину

$$
\max \frac{\left| y_i^{(h)} - y_{2i}^{(h/2)} \right|}{15}.
$$
 (2)

Решим пример 1 методом Рунге-Кутта. Результаты представим на рис. 7. Сначала число точек интегрирования, залаются начальные значения. правая часть дифференциального уравнения и функция RungeKutta(x0,xk,n,y0), решающая это уравнение по формулам (1). Затем задается функция Yrez, которая уточняет полученное решение по формуле (2) с заданной точностью.

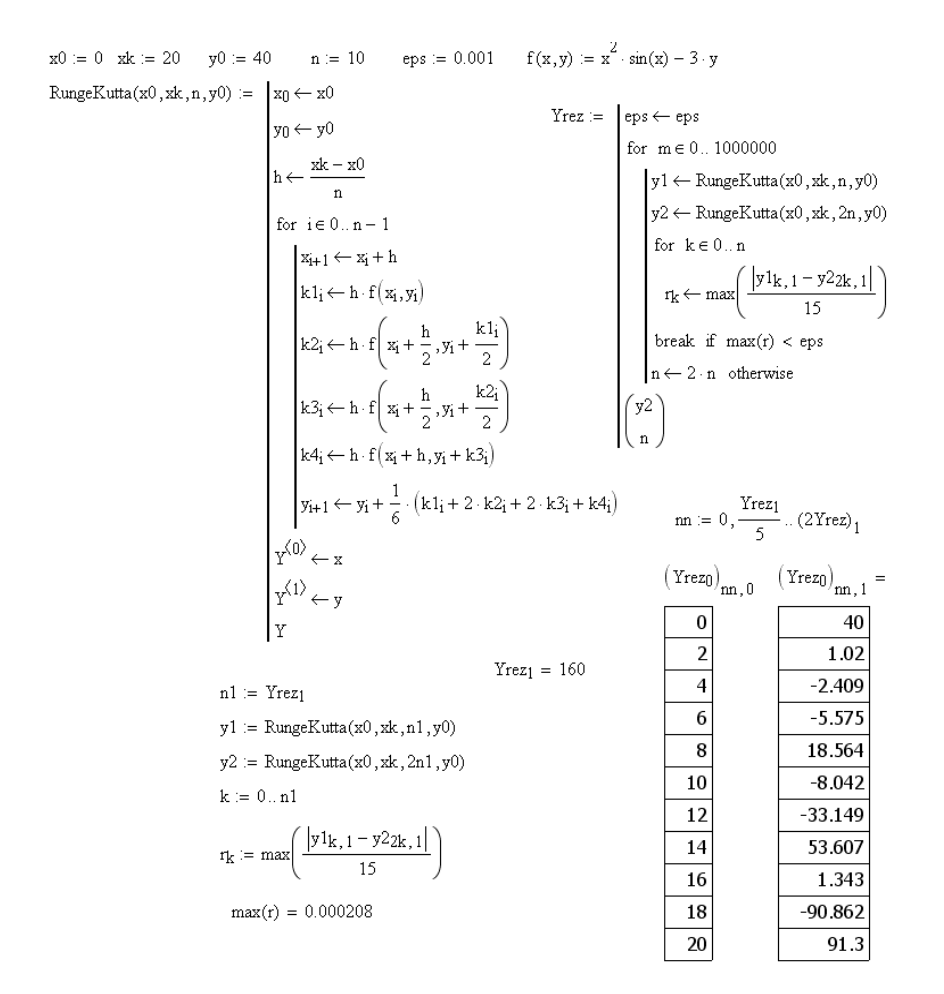

Рис. 7. Рабочий документ MATHCAD - решение примера 1 методом Рунге-Кутта

Как видим результаты вычислений по методу Рунге-Кутта, также совпали с точным решением, как и с помощью метода Эйлера. Однако, для того чтобы это совпадение произошло по методу Рунге-Кутта нам пришлось умешать шаг в 2048 раз меньше, чем с помощью метода Эйлера, что приводит к уменьшению ошибки округления и значительной экономии машинного времени.

Метод Рунге-Кутта легко переносится на нормальные системы дифференциальных уравнений вида

$$
y'_{k}(x) = f_{k}(x, y_{1}, y_{2},..., y_{n}), \quad 1 \leq k \leq n,
$$

которые для краткости удобно записывать в векторной форме

$$
Y'(x) = F(x, Y),
$$
  
 
$$
Y = (y_1, y_2, ..., y_n), \quad F = (f_1, f_2, ..., f_n)
$$

Для получения расчетных формул методом Рунге-Кутта достаточно в формулах (7) заменить у и  $f(x, y)$  соответственно на  $Y$  и  $F(x, Y)$ , а коэффициенты  $k_i$  - на  $K_i$  (j = 1, 2, 3, 4).

**Пример 3.** Методом Рунге-Кутта на отрезке  $[0,2]$  с точностью  $eps = 0,0000001$  решить задачу Коши для системы дифференциальных уравнений

$$
\begin{cases}\n\frac{dy_1}{dx} = -y_2 + \sin(x \cdot y_3), \\
\frac{dy_2}{dx} = y_1^2, \\
\frac{dy_3}{dx} = -y_3 - y_1,\n\end{cases}\n\begin{cases}\ny_1(0) = 1, \\
y_2(0) = 0, \\
y_3(0) = 1.\n\end{cases}
$$

Построить график решения.

Результаты решения в математическом пакете MATHCAD представлены на рис. 8.

Рис. 8. Рабочий документ МАТНСАD - решение примера 3 методом Рунге-Кутта

Задание 3. Методом Рунге-Кутта на отрезке  $[x_0, x_k]$  с точностью  $eps = 0,000001$  решить задачу Коши для системы дифференциальных уравнений

$$
\begin{cases}\ny_1' = f_1(x, y_1, y_2, y_3), \\
y_2' = f_2(x, y_1, y_2, y_3), \\
y_3' = f_3(x, y_1, y_2, y_3), \\
y_4(x_0) = y_{20}.\n\end{cases}
$$

Построить график решения. Исходные данные представлены в таблице 3. Таблица 3

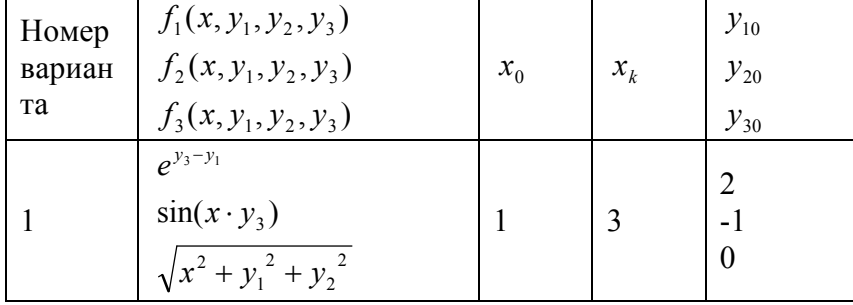

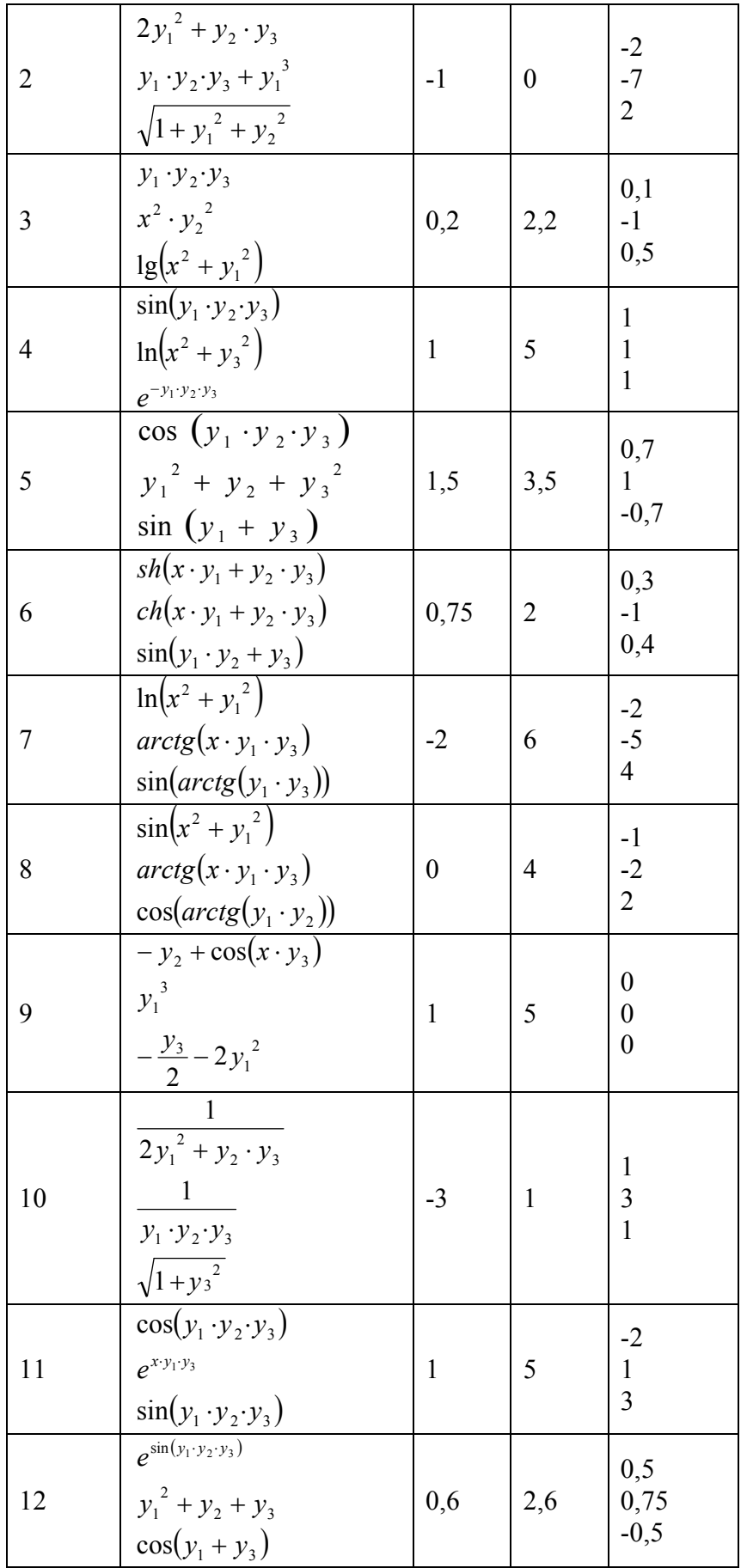

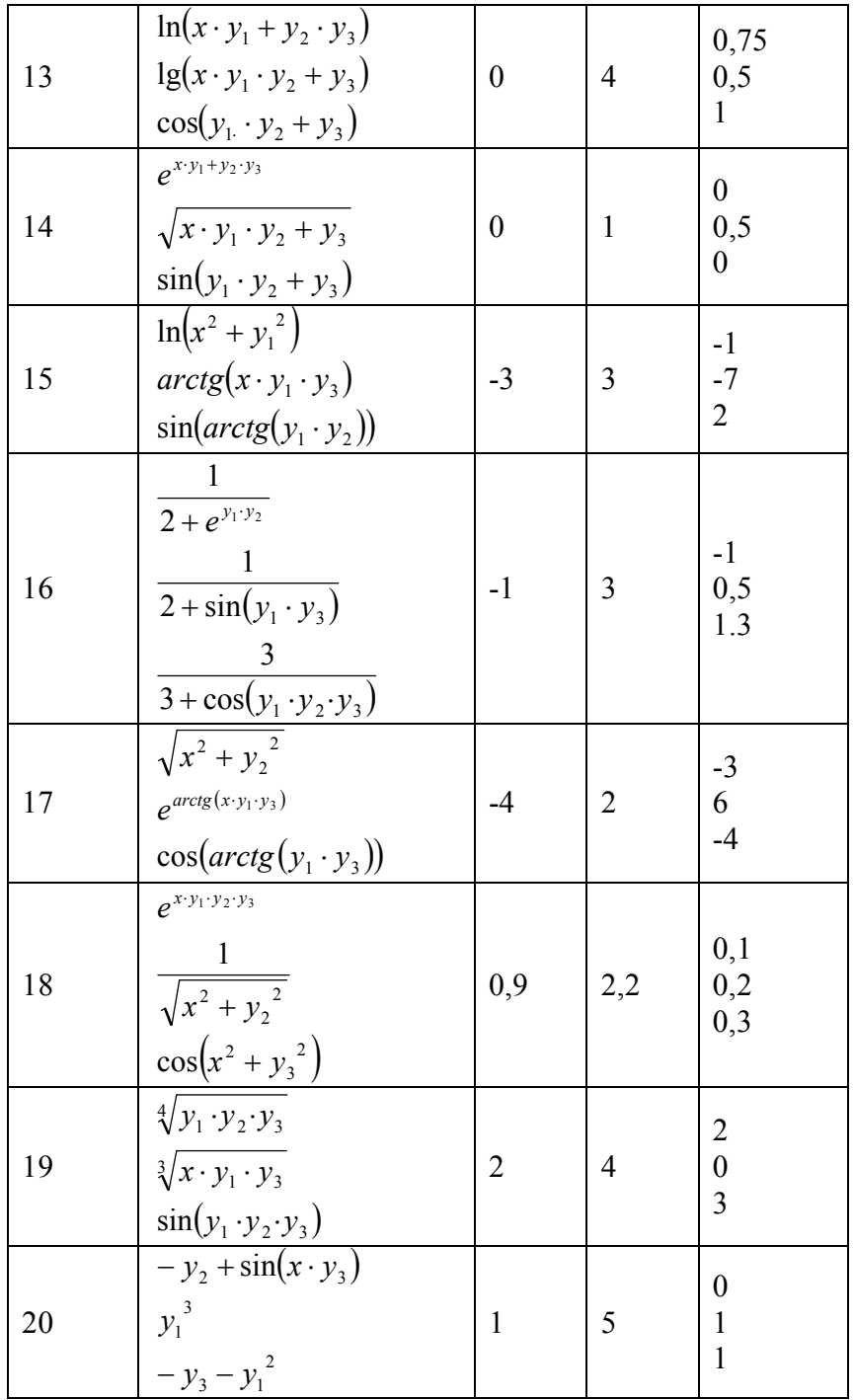